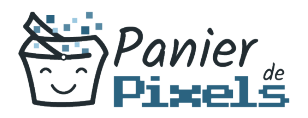

# Créer son site Web sans savoir coder

Créez votre site Web simplement<br>Il est aujourd'hui nécessaire pour les professionnels de disposer d'un site Web. Pourtant, créer son propre site internet n'est pas toujours aisé, surtout lorsqu'on a aucune base de codage. C'est pourquoi il existe des outils et applications pour faciliter ce travail. Un Content Management System (CMS) est un logiciel destiné à la conception et à la mise à jour dynamique de sites Web. Dans cette formation, vous allez découvrir les différents moyens qui vous permettront de créer votre site Web de manière simple, sans avoir de bases en codage.

# Objectif

A l'issue de la formation Créer son site Web sans savoir coder, diverses compétences vous seront transmises, notamment :

- Découvrir la notion d'hébergement
- Connaître les différents outils à disposition
- Connaître les leader en CMS
- **IDENTIFIER SES DESOINS POUR CHOISIT LE bon CMS**

# Les pré-requis

Maîtriser l'environnement de Windows et la micro-informatique est nécessaire pour suivre cette formation, de même que des connaissances de base des concepts et technologies Web.

# Public concerné

Toute personne souhaitant apprendre les bases pour créer un site Web sans savoir coder.

# Validation

Une attestation de fin de stage est délivrée. Une évaluation pratique & théorique sera réalisée en fin de parcours.

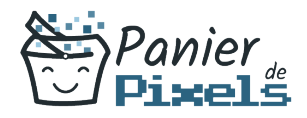

### Les points forts

Formation réalisable à distance, en présentiel ou un mix des deux. Formation sur mesure et adaptée. Devenez autonomes !

### Accessibilité

Pour les personnes en situation de handicap, Vous pouvez consulter cette page pour vous orienter au mieux.

# Délai d'accès

Il est variable en fonction de votre statut et du financement de la formation. Pour en savoir plus, contactez-nous

# Contenu de la formation

### L'environnement du Web (de 1h à 3h)

- Internet, le Web et son fonctionnement
- Distinguer les principaux navigateurs : Google Chrome, Mozilla Firefox, Opera, Safari, Internet Explorer
- L'importance du référencement
- Connaitre les principaux : Google, Yahoo, Bing
- Les sites vitrines / sites de ventes en ligne
- La mutation des modes de communication
- Les évolutions du Web 1.0 au Web collaboratif

#### Préparer la création d'un site Web (de 1h à 3h)

- Les différents types de langage Web : Php, JavaScript, MySQL…
- Bien choisir son hébergeur

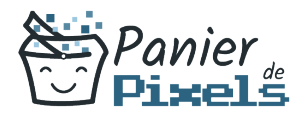

- $\blacksquare$  Le choix du nom de domaine
- **Les Content Management System (CMS)**
- Les fonctions de base d'un site Web
- Mise au point sur les règles d'ergonomie et d'accessibilité

### Mise en place du site (de 2h à 4h)

- Connaître les offres d'hébergement
- Manipuler le manager de l'hébergeur
- Créer ses adresses mails
- Créer sa base de données avec PhpMyAdmin

### Présentation de WordPress : le leader mondial (de 3h à 5h)

- WordPress en quelques mots
- **Pourquoi choisir WordPress ?**
- WordPress côté utilisateur (Front Office) : éléments de la page d'accueil, système de navigation, modules…
- WordPress côté administrateur (Back Office) : le panneau d'administration, les onglets…
- L'interface d'administration de WordPress
- Zoom sur les fonctionnalités principales
- Les avantages et inconvénients du CMS

#### Présentation de WooCommerce : l'extension WordPress (de 2h à 4h)

- WooCommerce en quelques mots
- WooCommerce côté utilisateur (Front Office) : éléments de la page d'accueil, système de navigation, modules…
- WooCommerce côté administrateur (Back Office) : le panneau d'administration, les onglets…
- L'interface d'administration de WooCommerce
- Zoom sur les fonctionnalités principales
- Les avantages et inconvénients de WooCommerce

### Présentation de Prestashop (de 3h à 5h)

- Prestashop en quelques mots
- Pourquoi choisir Prestashop ?
- Prestashop côté utilisateur (Front Office) : éléments de la page d'accueil, système de navigation, modules…

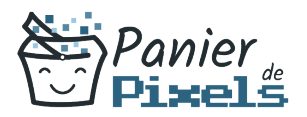

- Prestashop côté administrateur (Back Office) : le panneau d'administration, les onglets…
- L'interface d'administration de Prestashop
- Zoom sur les fonctionnalités principales
- Les avantages et inconvénients du CMS

### Présentation de Shopify (de 3h à 5h)

- **Shopify en quelques mots**
- Pourquoi choisir Shopify ?
- Shopify côté utilisateur (Front Office) : éléments de la page d'accueil, système de navigation, modules…
- Shopify côté administrateur (Back Office) : le panneau d'administration, les onglets…
- L'interface d'administration de Shopify
- Zoom sur les fonctionnalités principales
- Les avantages et inconvénients du CMS

### Présentation de Wix (de 3h à 5h)

- Wix en quelques mots
- Pourquoi choisir Wix?
- Wix côté utilisateur (Front Office) : éléments de la page d'accueil, système de navigation, modules…
- Wix côté administrateur (Back Office) : le panneau d'administration, les onglets…
- L'interface d'administration de Wix
- Zoom sur les fonctionnalités principales
- Les avantages et inconvénients du CMS